## Windows7RC PDF

https://www.100test.com/kao\_ti2020/645/2021\_2022\_\_E5\_9C\_A8 Windows\_c98\_645158.htm Windows 7 RC

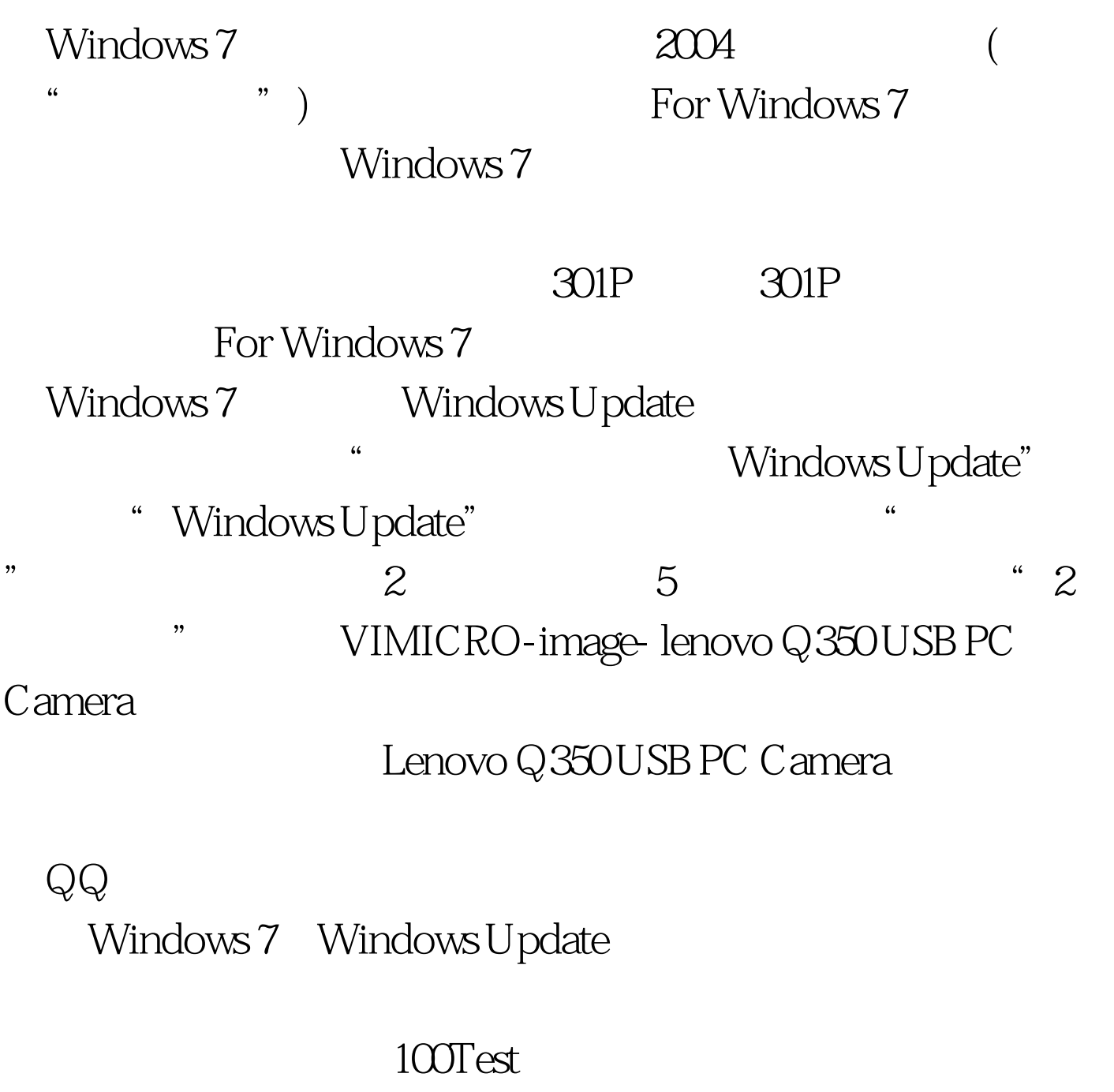

www.100test.com